# **set [rasterizer](http://pdfdirpp.com/download.php?q=set rasterizer state hlsl.pdf) state hlsl.pdf**

**FREE PDF [DOWNLOAD](http://pdfdirpp.com/download.php?q=set rasterizer state hlsl.pdf)**

**[NOW!!!](http://pdfdirpp.com/download.php?q=set rasterizer state hlsl.pdf)**

Source #2:

**set [rasterizer](http://pdfdirpp.com/download2.php?q=set rasterizer state hlsl.pdf) state hlsl.pdf FREE PDF [DOWNLOAD](http://pdfdirpp.com/download2.php?q=set rasterizer state hlsl.pdf)**

**PDF** [Rasterizer](file:///search?q=PDF+Rasterizer&FORM=QSRE1) **Dynamic PDF** [Rasterizer](file:///search?q=Dynamic+PDF+Rasterizer&FORM=QSRE3) **Soft** [Rasterizer](file:///search?q=Soft+Rasterizer&FORM=QSRE2) Related searches for set rasterizer state hlsl

## Direct3D 11.1 Features [\(Windows\)](http://msdn.microsoft.com/en-us/library/windows/desktop/hh404562(v=vs.85).aspx)

msdn.microsoft.com/en-us/library/windows/desktop/hh404562 The following functionality has been added in Direct3D 11.1, which is included with Windows 8, Windows RT, and Windows Server 2012.

#### Writing HLSL Shaders in Direct3D 9 [\(Windows\)](http://msdn.microsoft.com/en-us/library/windows/desktop/bb944006(v=vs.85).aspx) - MSDN ...

msdn.microsoft.com/en-us/library/windows/desktop/bb944006 Here are a few declarations that demonstrate many of the characteristics of **high-level shader language** (**HLSL**) variables:

#### **[ShaderMark](http://www.shadermark.com/start.html)**

#### shadermark.com

Problems. If you have problems, please download the debug build and mail me the "debug.log" and the "HAL\_featureset.txt" including a dxdiag log file !

#### [PDF] [Introduction](http://www.nvidia.com/content/nvision2008/tech_presentations/Game_Developer_Track/NVISION08-Direct3D_11_Overview.pdf) to the Direct3D 11 Graphics Pipeline

**www.nvidia.com**/content/nvision2008/tech\_presentations/Game... Key Takeaways • Direct3D 11 focuses on – Increasing scalability, – Improving the development experience, â€" Extending the reach of the GPU,

## [Drawing](http://slimdx.org/tutorials/SimpleTriangle.php) the Triangle - SlimDX Tutorial - Simple Triangle

slimdx.org/tutorials/SimpleTriangle.php Direct3D 11 - Simple Triangle. Rendering primitives is the raison d'être of a 3D graphics API. This tutorial explains the process of supplying Direct3D with ...

#### Download DirectX Software [Development](http://www.microsoft.com/en-us/download/details.aspx?id=10368) Kit from Official ...

**www.microsoft.com**/en-us/download/details.aspx?id=10368 Download the complete DirectX SDK, which contains the DirectX Runtime and all DirectX software required to create DirectX compliant applications in C/C++ and C#.

# Tutorial 39: Particle Systems - [RasterTek](http://www.rastertek.com/dx10tut39.html)

www.rastertek.com/dx10tut39.html Tutorial 39: Particle Systems This tutorial will cover how to create particle systems in DirectX 10 using **HLSL** and C++. Particles are usually made by using a single ...

## Tutorial 4: Begin Drawing in DirectX 11 - [Braynzar](http://www.braynzarsoft.net/index.php?p=D3D11BD) Soft

www.braynzarsoft.net/index.php?p=D3D11BD DirectX Lessons & Game Programming Resources! ... Vertex Shader (VS) Stage. The VS is the first programmable shader, which means we have to program it ourselves.

#### Tutorial 12: Font Engine - [RasterTek](http://www.rastertek.com/dx11tut12.html)

www.rastertek.com/dx11tut12.html Tutorial 12: Font Engine Writing text onto the screen is a pretty important function of any application. Rendering text in DirectX 11 requires that you first know how ...

#### Game Creation with XNA/3D [Development/Shaders](http://en.wikibooks.org/wiki/Game_Creation_with_XNA/3D_Development/Shaders_and_Effects) and Effects

#### ...

#### en.wikibooks.org/wiki/Game\_Creation\_with\_XNA/3D\_Development/...

Programming your own **HLSL** Shaders in XNA Shading Languages . Shaders are programmable and to do that several variations of a C like high-level programming  $\hat{a}\epsilon$ 

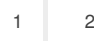

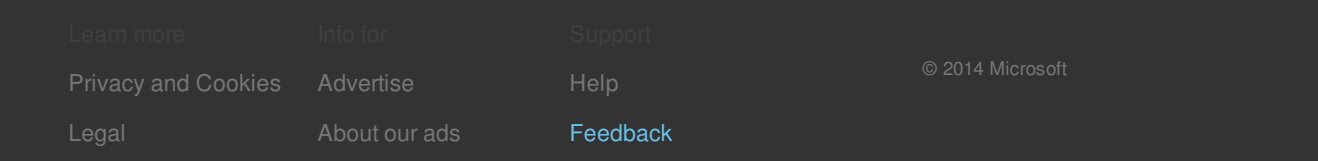

Related searches **PDF** [Rasterizer](file:///search?q=PDF+Rasterizer&FORM=R5FD) **Soft** [Rasterizer](file:///search?q=Soft+Rasterizer&FORM=R5FD1) **Dynamic PDF** [Rasterizer](file:///search?q=Dynamic+PDF+Rasterizer&FORM=R5FD2)